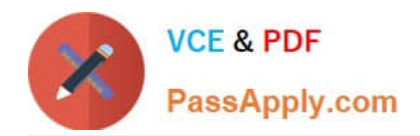

# **VL OCITY-PLATFORM-DEVELOPERQ&As**

Vlocity-Platform-Developer - Vlocity Platform Developer Exam (v5.0)

# **Pass Vlocity VLOCITY-PLATFORM-DEVELOPER Exam with 100% Guarantee**

Free Download Real Questions & Answers **PDF** and **VCE** file from:

**https://www.passapply.com/vlocity-platform-developer.html**

100% Passing Guarantee 100% Money Back Assurance

Following Questions and Answers are all new published by Vlocity Official Exam Center

**https://www.passapply.com/vlocity-platform-developer.html** 2024 Latest passapply VLOCITY-PLATFORM-DEVELOPER PDF and VCE dumps Download

- **B** Instant Download After Purchase
- **@ 100% Money Back Guarantee**
- 365 Days Free Update

**VCE & PDF** 

PassApply.com

800,000+ Satisfied Customers

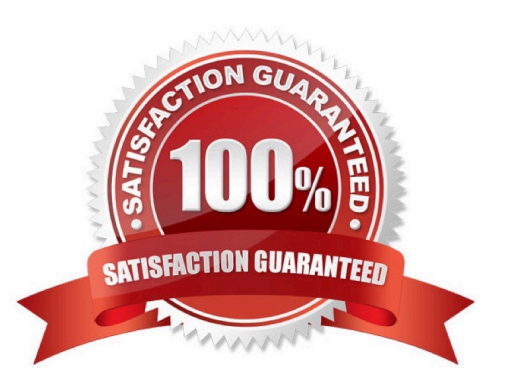

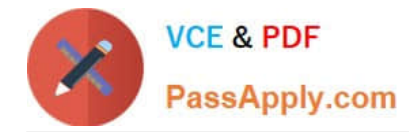

#### **QUESTION 1**

You have so many fields on a FlexCard that it looks cluttered. Based on best practices, what is the most efficient way to declutter it?

- A. Use a child FlexCard
- B. Delete some of the actions
- C. Use a flyout action
- D. Use a datatable or chart element

Correct Answer: C

#### **QUESTION 2**

While using the Lightning App Builder, you add a Custom Component to the console, but the component you want to add does not appearin the dropdown list. What could cause this?

- A. The FlexCard has a recordid that is for the wrong record type.
- B. The record displayed in the Lightning App Builder preview has no data for the record displayed.
- C. The data source for the FlexCard is not active.
- D. The FlexCard does not have an active version.

Correct Answer: D

## **QUESTION 3**

In an OmniScript, what is unique about a Requirement in a Messaging element?

Choose 2 answers

- A. It makes the banner yellow
- B. It requires a Validate Expression
- C. It is only availability for the false message
- D. It sets the element to required

Correct Answer: AB

## **QUESTION 4**

Which of these checkboxes helps prevent a DataRaptor Load from creating duplicate records?

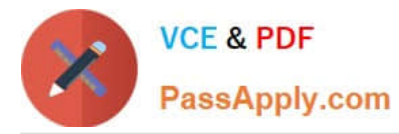

- A. Upsert Key
- B. s Disabled
- C. Is Lookup
- D. Is Required For Upsert

Correct Answer: A

# **QUESTION 5**

You have a FlexCard with five FlexCard states. Four of the states have a condition. Two of the states have true conditions. Which state will be displayed?

- A. The state that has the higher priority
- B. The state that is closer to the top in the FlexCard canvas
- C. The state that has no condition
- D. The state that is closer to the bottom in the FlexCard canvas

Correct Answer: B

[VLOCITY-PLATFORM-](https://www.passapply.com/vlocity-platform-developer.html)[DEVELOPER Practice Test](https://www.passapply.com/vlocity-platform-developer.html) [DEVELOPER Study Guide](https://www.passapply.com/vlocity-platform-developer.html) [DEVELOPER Braindumps](https://www.passapply.com/vlocity-platform-developer.html)

[VLOCITY-PLATFORM-](https://www.passapply.com/vlocity-platform-developer.html)

[VLOCITY-PLATFORM-](https://www.passapply.com/vlocity-platform-developer.html)